# **MINISTÉRIO DAS FINANÇAS**

## **Portaria n.º 94/2013**

## **de 4 de março**

Nos termos do artigo 130.º do Código do Imposto sobre o Rendimento das Pessoas Coletivas (CIRC), os sujeitos passivos deste imposto estão obrigados a manter um processo de documentação fiscal, também designado por *dossier* fiscal.

Os documentos que devem integrar o mencionado processo encontram -se elencados no anexo I à Portaria 92 -A/2011, de 28 de fevereiro, entre os quais se inclui o designado mapa de depreciações e amortizações – Modelo 32.

O artigo 113.º da Lei n.º 64 -B/2011, de 30 de dezembro introduziu modificações no artigo 29.º do Código do IRC, que passou a incluir os ativos biológicos não consumíveis no conceito de elementos do ativo sujeitos a deperecimento.

Tal alteração legislativa tem implicações no conteúdo do mapa de depreciações e amortizações – Modelo 32, impondo a respetiva atualização.

Assim:

Manda o Governo, pelo Ministro de Estado e das Finanças, ao abrigo do disposto no n.º 1 do artigo 130.º do Código do IRC, aprovado pelo Decreto -Lei n.º 442 -B/88, de 30 de novembro, o seguinte:

### Artigo 1.º

#### **Objeto**

1 — É aprovado o novo mapa de depreciações e amortizações (modelo 32) a que se refere o n.º 1 do artigo 3.º da Portaria n.º 92 -A/2011, de 28 de fevereiro, bem como as respetivas instruções de preenchimento, que se publicam como anexo I à presente portaria e que dela fazem parte integrante.

2 — O mapa de modelo oficial referido no número anterior, quando processado informaticamente, deve observar a estrutura de dados que consta do anexo II à presente portaria.

#### Artigo 2.º

#### **Aplicação no tempo**

O modelo oficial aprovado pela presente portaria entra em vigor em 1 de janeiro de 2013 é de utilização obrigatória para os períodos de tributação iniciados a partir de 1 de janeiro de 2012, inclusive.

O Ministro de Estado e das Finanças, *Vítor Louçã Rabaça Gaspar*, em 22 de fevereiro de 2013.

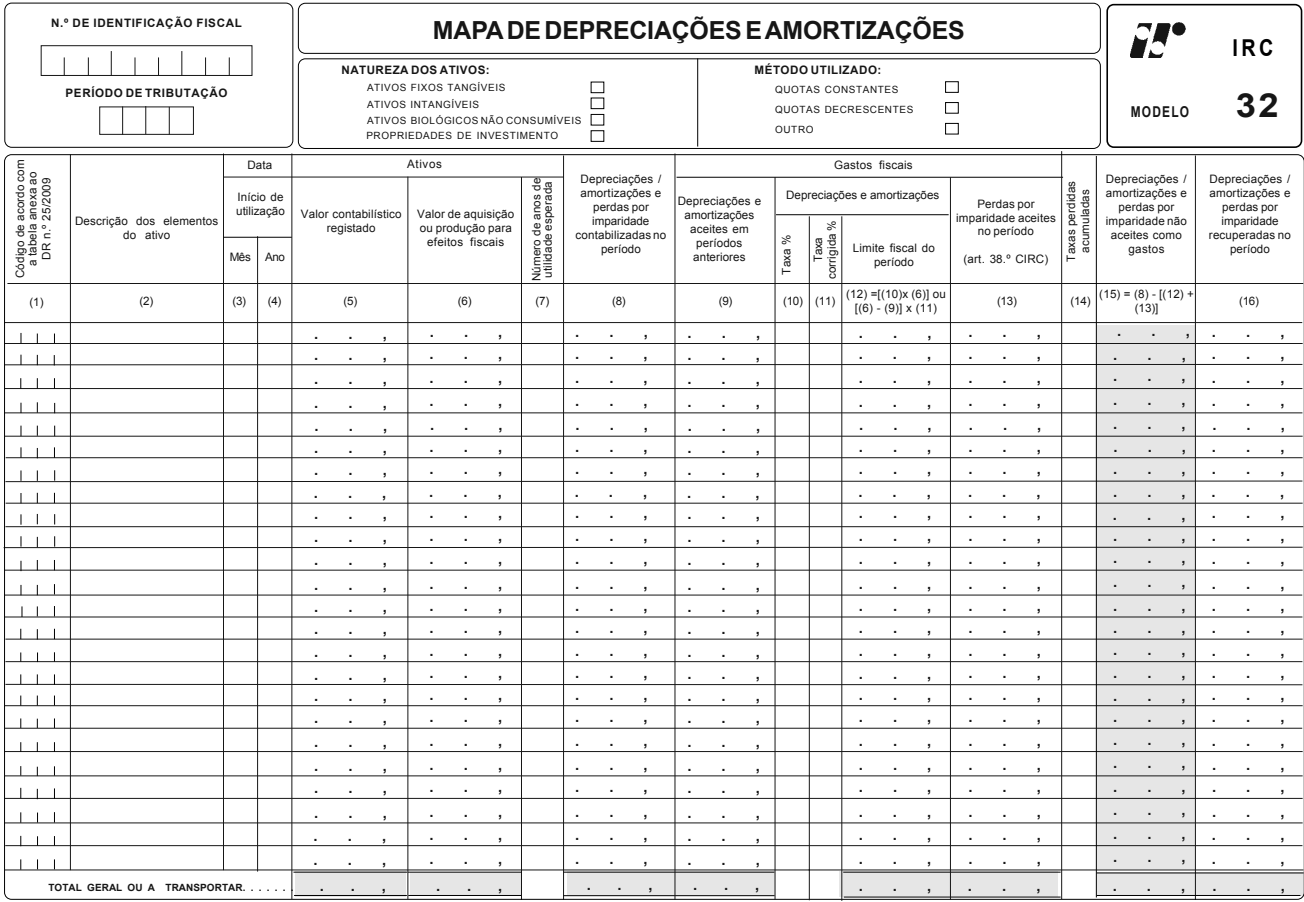

#### ANEXO I

#### **INSTRUÇÕES DE PREENCHIMENTO**

#### **MAPA DE DEPRECIAÇÕES E AMORTIZAÇÕES MODELO 32**

Este mapa destina -se à determinação dos limites legais e controlo das depreciações de ativos fixos tangíveis, de propriedades de investimento e dos ativos biológicos não consumíveis desde que mensurados ao modelo do custo, bem como das amortizações de ativos intangíveis.

O preenchimento deste mapa deve observar o disposto nos artigos 29.º a 34.º do CIRC, aprovado pelo Decreto -Lei n.º 442 -B/88, de 30 de novembro, e o regime das depreciações e amortizações, aprovado pelo Decreto Regulamentar n.º 25/2009, de 14 de setembro, adiante designado por DR 25/2009.

O mapa pode ser preenchido por grupos homogéneos (considera -se como tal o conjunto de bens da mesma espécie e cuja depreciação/amortização, praticada por idêntico regime, se deva iniciar no mesmo período) ou elemento a elemento, mas devem utilizar -se mapas separados para cada um dos seguintes grupos de ativos não correntes (assinalando com "X" o respetivo grupo):

(i) Ativos fixos tangíveis

(ii) Ativos intangíveis

(iii) Ativos biológicos não consumíveis

(iv) Propriedades de investimento – se mensuradas ao custo

Devem igualmente ser utilizados mapas separados consoante o método de cálculo adotado para determinação das depreciações e amortizações: quotas constantes, quotas decrescentes ou outro.

No preenchimento do mapa devem ser observadas as seguintes recomendações:

a) Os elementos que se encontrem totalmente depreciados/amortizados não necessitam de constar do mapa, podendo, todavia, ser mencionados, globalmente e, em primeiro lugar;

b) Os edifícios devem ser discriminados elemento a elemento, com separação, em linhas sucessivas, do valor da construção e do valor do terreno;

c) Os elementos de reduzido valor que sejam depreciados contabilisticamente num só período, de acordo com o disposto no artigo 19.º do DR 25/2009, devem ser evidenciados pelo seu valor global em linha própria e com a designação "Elementos de reduzido valor";

d) Os valores das grandes reparações e beneficiações não devem ser englobados nos valores de aquisição dos elementos a que respeitam, devendo figurar em linha diferente a seguir ao(s) bem(ns) a que se reportam;

e) Os bens adquiridos em estado de uso devem ser incluídos em último lugar, sob o título, na coluna (2), de "Bens adquiridos em estado de uso", preferencialmente desenvolvidos por grupos homogéneos.

No preenchimento das colunas deve observar -se o seguinte:

Coluna (1) – Código do ativo constante das tabelas anexas ao DR 25/2009 (quatro dígitos).

Coluna (2) – Descrição sumária do ativo.

Colunas (3) e (4) – Data correspondente, consoante o caso, à entrada em funcionamento ou utilização, à aquisição ou início de atividade, e a partir da qual são consideradas as depreciações e amortizações fiscais, nos termos do n.º 2 do artigo 1.º do DR 25/2009. A coluna (3) só deve ser preenchida quando for adotado o regime de depreciações e amortizações por duodécimos (artigo 7.º do DR 25/2009).

Coluna (5) – Deve ser evidenciado o valor contabilístico registado e que corresponde ao valor bruto do ativo que está contabilizado nas contas 372; 421 a 426; 431 a 437 e 441 a 446, respeitante a ativos biológicos não consumíveis, propriedades de investimento, ativos fixos tangíveis e ativos intangíveis, sem dedução das amortizações, depreciações e perdas por imparidade (subcontas 428, 429, 438, 439, 448, 449 ou outras onde sejam registados esse tipo de gastos).

Coluna (6) – Valor de aquisição ou de produção, determinado de acordo com o disposto no artigo 2.º do DR 25/2009. Nesta coluna deve ser inscrito o valor fiscalmente depreciável/amortizável, nomeadamente:

a) Tratando -se de elementos do ativo em que tenha sido concretizado o reinvestimento do valor de realização, nos termos do regime previsto no então artigo 44.º do Código do IRC, com a redação dada pela Lei n.º 71/93, de 26 de novembro, deve ser indicado o valor de aquisição deduzido da mais -valia imputável;

b) No caso das viaturas ligeiras de passageiros ou mistas, incluindo os veículos elétricos, cujo custo de aquisição ou reavaliação exceda o montante definido por portaria do membro do Governo responsável pela área das finanças, o valor de aquisição ou de produção a inscrever nesta coluna será o valor depreciável, que corresponderá ao limite definido.

Coluna (7) – Estimativa do número de anos de utilidade esperada dos bens cujas depreciações ou amortizações são determinadas atendendo a tal estimativa, nomeadamente os adquiridos em estado de uso e as grandes reparações e beneficiações (n.ºs 2 a 5 do artigo 5.º do DR 25/2009).

Coluna (8) – Montante de depreciações/amortizações e perdas por imparidade contabilizadas no período.

Coluna (9) – Montante de depreciações/amortizações de períodos anteriores, incluindo as desvalorizações excecionais, consideradas como gastos fiscais, independentemente de se tratar do método das quotas constantes, quotas decrescentes ou outro.

Coluna (10) – Taxa máxima permitida para determinação da depreciação ou amortização fiscal do período, exceto quando a efetuada for inferior, de acordo com o indicado nas tabelas anexas ao DR 25/2009. Deve ser indicada nesta coluna a taxa que decorre da aplicação do método das quotas constantes, ou de outros métodos (se permitidos).

Coluna (11) – Taxa máxima permitida para determinação da depreciação ou amortização fiscal do período, de acordo com o indicado nas tabelas anexas ao DR 25/2009 e corrigida pelos coeficientes indicados no artigo 6.º do mesmo diploma. Esta coluna só deve ser preenchida se for utilizado o método das quotas decrescentes.

Coluna (12) – Corresponde ao limite máximo do montante das depreciações/amortizações do período que poderá ser aceite para efeitos fiscais e que, servirá para determinar o montante não aceite, a indicar na coluna (15). Deve ser calculado por aplicação da taxa indicada na coluna (10) ao valor de aquisição/produção (valor depreciável/amortizável para efeitos fiscais) constante da coluna (6), para as situações em que é usado o método das quotas constantes. Nos casos em que for aplicado o método das quotas decrescentes, deve ser inscrito na coluna (12) a quantia que resulta da operação com as colunas a seguir indicadas:  $(12) = [(6) - (9)] x (11)$ , sem prejuízo do disposto no n.º 2 do artigo 6.º do DR 25/2009.

Coluna (13) – Montante das perdas por imparidade aceites fiscalmente, isto é, as consideradas como desvalorizações excecionais, ao abrigo do disposto no artigo 38.º do CIRC.

Coluna (14) – Taxas perdidas acumuladas (taxas perdidas no período + taxas perdidas em períodos anteriores), que correspondem à percentagem relativa às quotas perdidas, nas situações em que foi utilizada uma taxa abaixo da mínima aceite fiscalmente.

Coluna (15) – Montante das depreciações/amortizações e perdas por imparidade de ativos depreciáveis não aceites como gasto fiscal, de acordo com o disposto no artigo 34.º do CIRC. A quantia a inscrever nesta coluna resulta da diferença positiva apurada entre as colunas a seguir indicadas:  $(15) = (8) - [(12) + (13)].$ 

Coluna (16) – Montante das depreciações/amortizações recuperadas no período, tributadas em períodos anteriores, por terem ultrapassado as quotas máximas (artigo 20.º do DR 25/2009) e perdas por imparidade relativas a ativos depreciáveis e recuperadas no período, ao abrigo do disposto no n.º 4 do artigo 35.º do CIRC, não podendo ultrapassar em cada ano, conjuntamente com o valor aceite, a quota máxima de depreciação ou amortização fixada no DR 25/2009.

#### ANEXO II

#### **ESTRUTURA DE DADOS DO MAPA MODELO 32 – MAPA DE DEPRECIAÇÕES E AMORTIZAÇÕES**

O ficheiro "Mapas do dossier fiscal" deve ser gerado em formato normalizado, na linguagem XML, e respeitar:

a) O esquema de validação Mapasdodossierfiscal.xsd, que está disponível no endereço http://www.portaldasfinancas.gov.pt;

b) O conteúdo especificado no presente anexo.

A estrutura do referido ficheiro é constituída pelos seguintes elementos principais:

I. Mapas do dossier fiscal

1. Cabeçalho Geral

2. Modelo 30 (Mapa de provisões, perdas por imparidade em créditos e ajustamentos em inventários)

3. Modelo 31 (Mapa de mais -valias e menos -valias)

3.1. Mapas Modelo 31 referentes a cada natureza de ativos

4. Modelo 32 (Mapa de depreciações e amortizações)

4.1. Mapas Modelo 32 referentes a cada combinação da natureza de ativos e método de depreciação/amortização utilizado.

#### **1 – CABEÇALHO GERAL**

#### *1. CABEÇALHO GERAL*

O elemento Cabeçalho Geral contém informação geral alusiva ao sujeito passivo a que respeita o ficheiro e ao período de reporte.

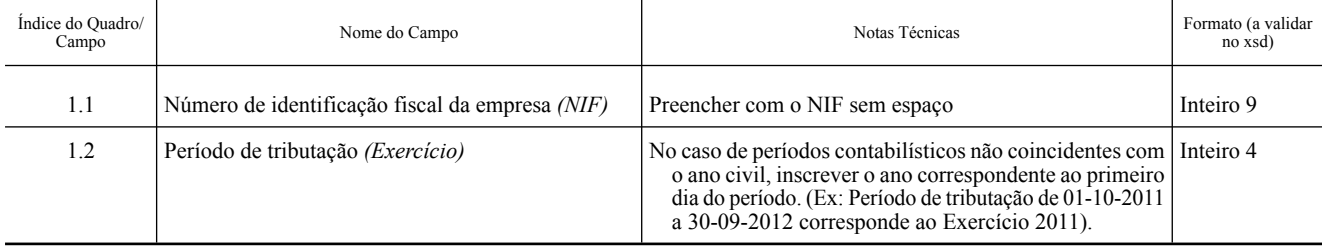

#### **2 -MAPA DAS DEPRECIAÇÕES E AMORTIZAÇÕES: MODELO 32**

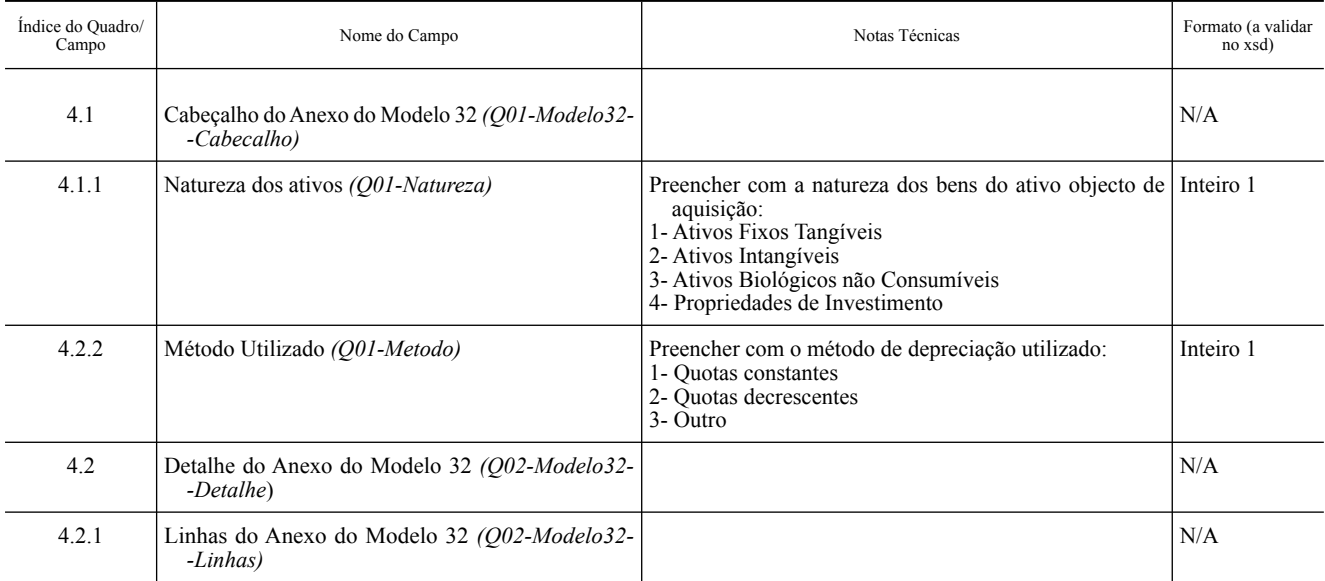

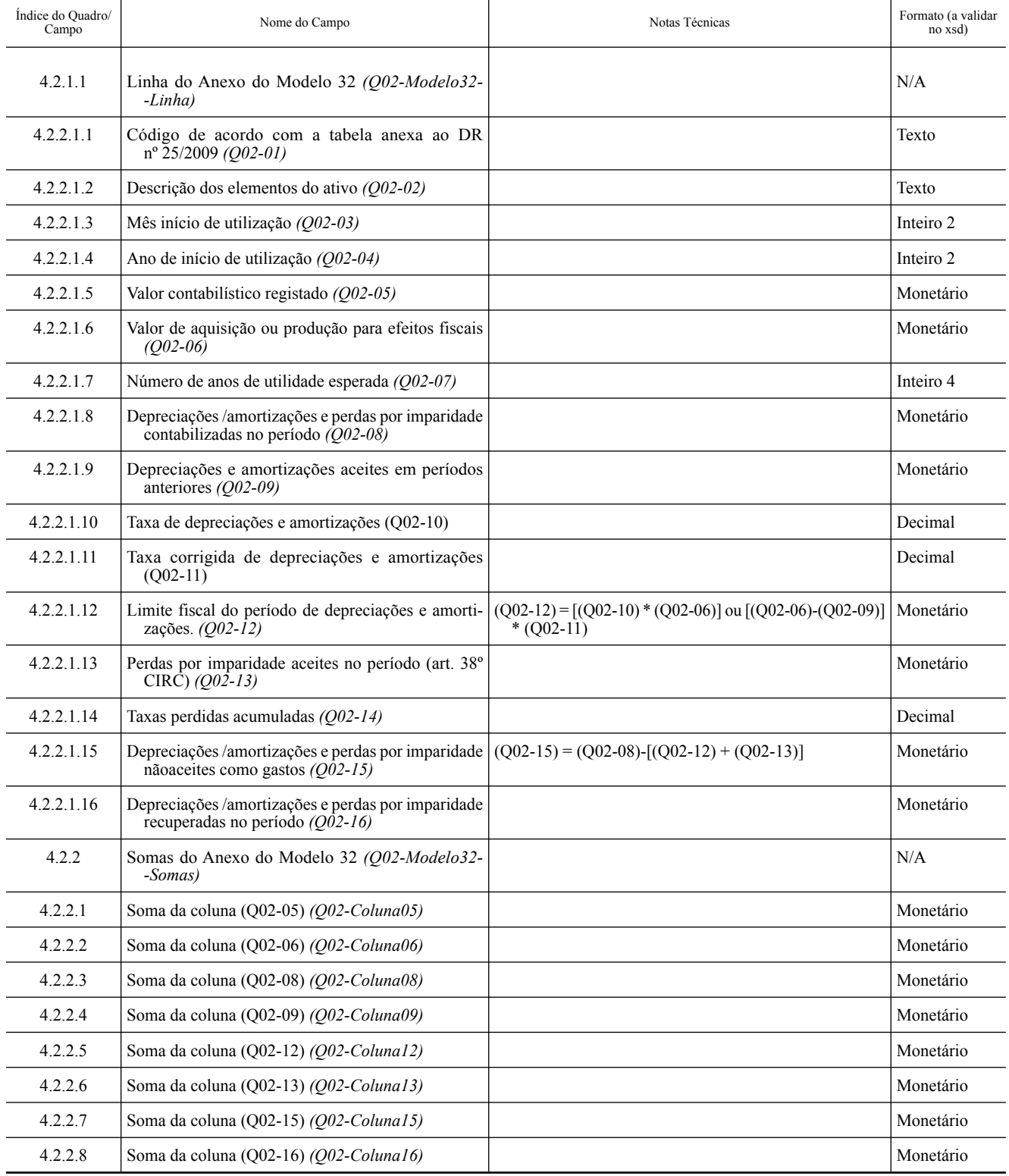

# **MINISTÉRIO DA SAÚDE**

## **Portaria n.º 95/2013**

## **de 4 de março**

O Regulamento do Sistema Integrado de Referenciação e de Gestão do Acesso à Primeira Consulta de Especialidade Hospitalar nas Instituições do Serviço Nacional de Saúde (SNS), designado por Consulta a Tempo e Horas (CTH), foi aprovado pela Portaria nº 615/2008, de 11 de Julho, publicada no Diário da República, 1.ª série, nº 133, de 11 de Julho de 2008.

Este Regulamento tem por objectivo harmonizar os procedimentos inerentes à implementação e gestão do acesso à primeira consulta de especialidade hospitalar, estabelecendo um conjunto de regras que vinculam as instituições do SNS e os profissionais de saúde intervenientes no processo, articulando-os de forma criteriosa e transparente.

Decorridos mais de cinco anos sobre a publicação da supracitada Portaria, e face à experiência adquirida na